## **NON NATIONAL**

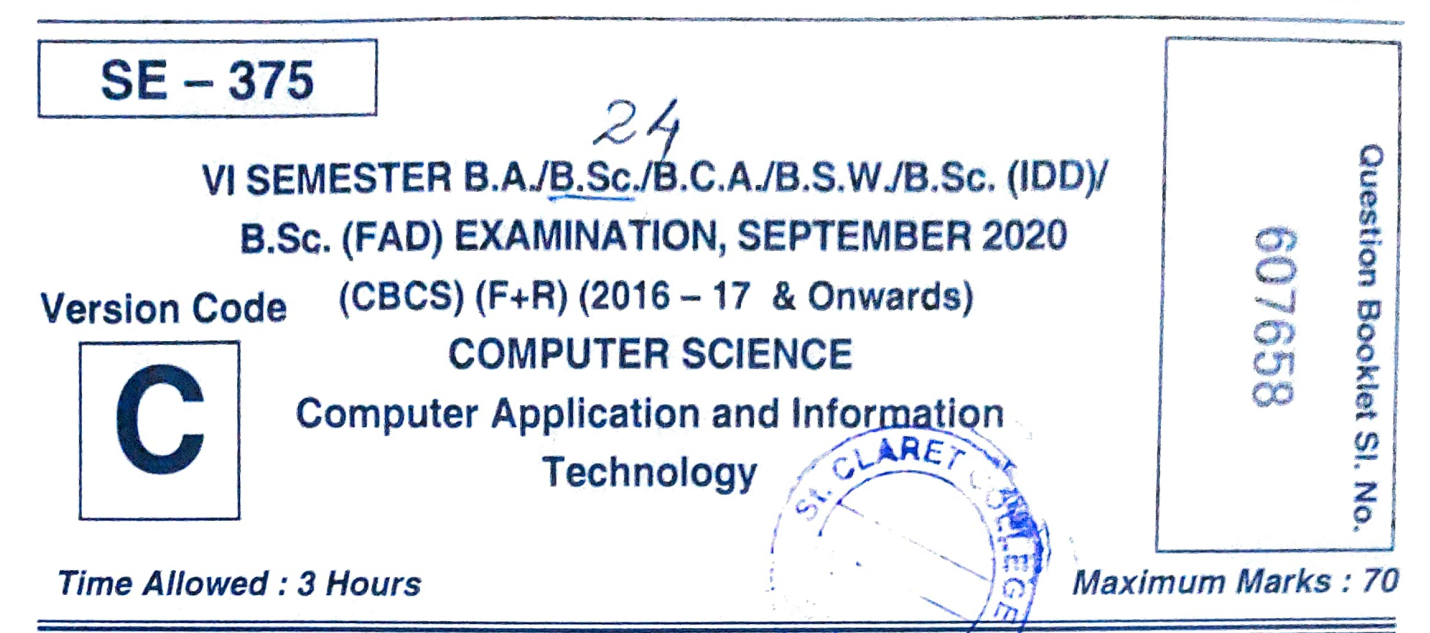

INSTRUCTIONS TO CANDIDATES

- 1. Immediately after the commencement of the Examination, you should check that this Booklet does not have any unprinted or torn or missing pages or items, etc. If any of the above defects is found, get it replaced by a Complete Question Booklet of the available series.
	- 2. Write clearly the Question Booklet Version Code A, B, C, D or E in the appropriate space provided for the purpose, in the OMR Answer Sheet.
	- 3. Enter the name of the Subject, Reg. No., Question Booklet version code and affix Signature on the OMR sheet. As the answer sheets are designed to suit the Optical Mark Reader (O.M.R.) system, special care should be taken to fill those items accurately.
	- 4. This Question Booklet contains 55 questions, Part A contains 40 questions of one mark each. Part  $-$  B contains 15 questions of two marks each. All questions must be attempted. Each question contains four answers, among them one correct answer should be selected and shade the corresponding option in the OMR sheet.
	- 5. All the answers should be marked only on the OMR sheet provided and only with a black or blue ink ball point pen. If more than one circle is shaded / wrongly shaded / half shaded for a given question no marks will be awarded.
	- 6. Immediately after the final bell indicating the closure of the examination, stop making any further markings in the OMR Answer Sheet. Be seated till the OMR Answer Sheet is collected. After handing over the OMR Answer Sheet to the Invigilator you may leave the examination hall.

### $SE - 375$  2

 $PART-A$  (40×1=40) Answer all the questions. Each question carries 1 mark. 1. In MS Excel, if a text cannot fit in a cell, then a) It will be hidden c) It cannot be entered  $\frac{a}{b}$  None of  $\frac{a}{c}$ <br>2. In MS Excel, if you enter the function = TODAY() and press enter key, it returns b) It will be deleted d) None of the above returns a) Current day c) Current day and date b) Current date d) Current day, date and time 3. In MS Excel formulae starts with  $a$  =  $b$  +  $c$   $\%$  d) a) = b) + c) % 4. The intersection of a row and column in MS Excel is called a) Address d) Column b) Range c) Cell 5. We can activate a cell by a) Pressing the tab key c) Pressing an arrow key b) Clicking the cell d) All the above 6. Which products are people most likely to buy on the Internet? a) Books c) CDs b) PCs d) All of the above 7. The solution for all business needs is a) EDI c) SCM b) ERP d) None of the above 8. Which is a function of E-commerce ? a) Marketing c) Warehousing b) Advertising d) All the above 9. Which is a function of ERP ? a) Warehousing c) Scheduling b) Sales d) All the above 10. Most individuals are familiar with which form of E-commerce?<br>a) B2R b) B2C c) C2B d) C2C a) B2B b) B2C c)C2B d) C2C

SPACE FOR ROUGH wORK

 $\mathcal{C}$ 

| 11. Which of the following is a correct format of E-mail address?<br>a) name@website@info<br>c) www.nameofebsite.com |                             |                                        | b) name@website.info<br>d) name.website.com        |  |               |  |
|----------------------------------------------------------------------------------------------------|-----------------------------|----------------------------------------|----------------------------------------------------|--|---------------|--|
| 12. Full form of WWW in web address is<br>a) World Wide Word<br>c) World Wide Web                                    |                             | b) World Wide Wood<br>d) All the above |                                                    |  |               |  |
| 13. To design webpages we need to use<br>a) Server                                                                   | b) XML                      |                                        | c) Browser                                         |  | d) HTML       |  |
| 14. How can you make a list for listing items in bullets?<br>a) < o l >                                              | b) $\langle$ list $\rangle$ |                                        | c) $<$ ul $>$                                      |  | $d$ < dl >    |  |
| 15. DTP stands for<br>a) Draw Top Publishing<br>c) Desk Town Publishing                                              |                             |                                        | b) Desk Top Publishing<br>d) None of these         |  |               |  |
| 16. ERP stands for<br>a) Enterprise Resolution Plan<br>c) Enterprise Resource Planning                               |                             |                                        | b) Enterprise Reverse Plan<br>d) None of the above |  |               |  |
| 17. What is the process of making a copy of the information stored on computer?<br>a) Backup                         | b) Antivirus                |                                        | c) Firewall                                        |  | d) Biometrics |  |
| 18. What is hardware and software that protects computer from intruders?<br>a) Backup                                | b) Antivirus                |                                        | c) Firewall                                        |  | d) Biometrics |  |
| 19. Which is known as plastic money?<br>a) Credit card<br>c) Paper cash                                              |                             |                                        | b) Paytm<br>d) All the above                       |  |               |  |
| 20. E-banking is known as<br>a) ATMs<br>c) Traditional banking                                                       |                             |                                        | b) Net banking<br>d) None of these                 |  |               |  |
|                                                                                                    |                             |                                        |                                                    |  |               |  |

SPACE FOR ROUGH WORK

C

Ξ,

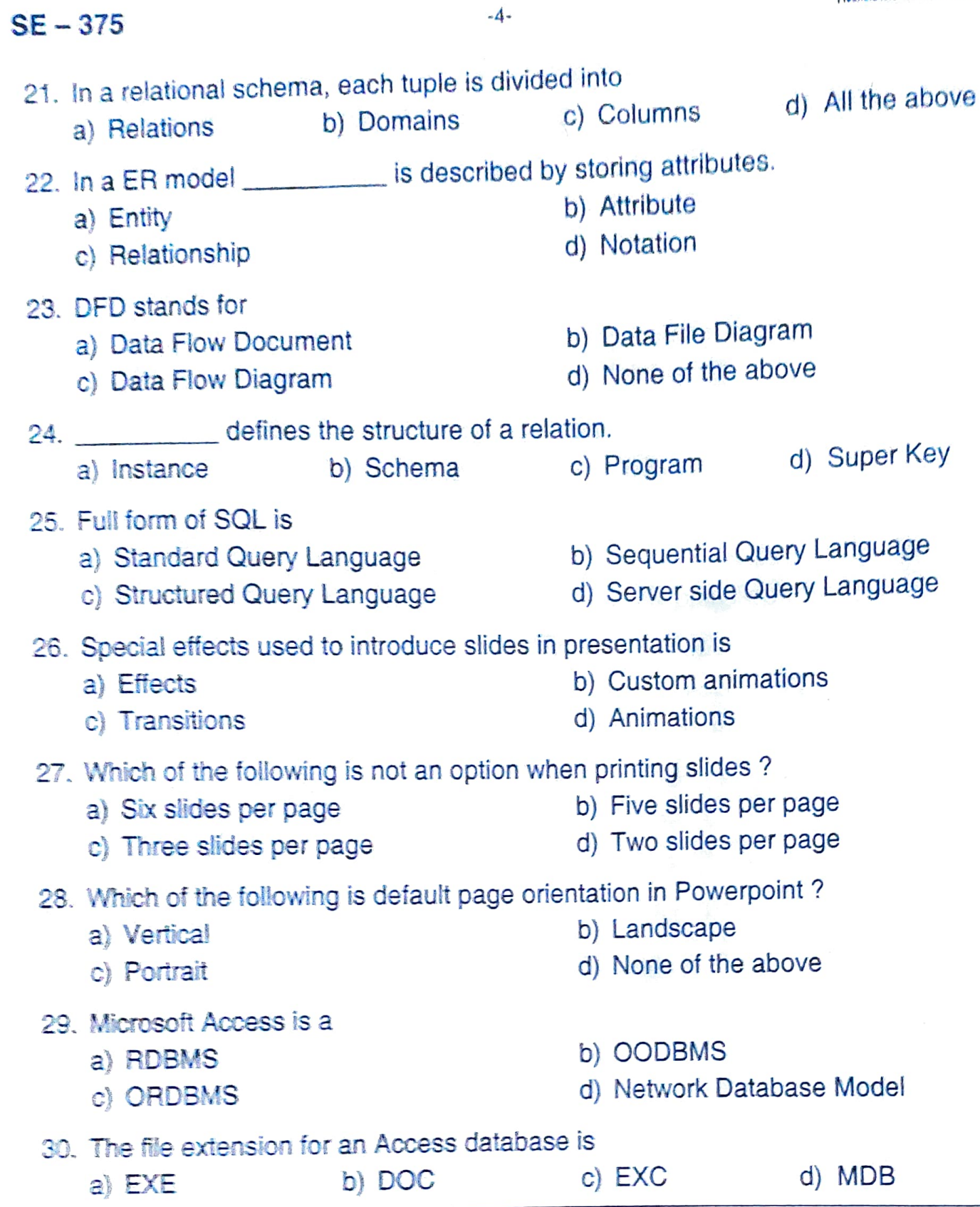

**A LOCALE DIAL HAT DIAL HAT TALE HAT LAN** 

SPACE FOR ROUGH wORK

PRODUCT AND RESIDENCE IN A REPORT OF A CHARGE TO A REPORT OF A REPORT OF A REPORT OF A REPORT OF A REPORT OF A REPORT OF A REPORT OF A REPORT OF A REPORT OF A REPORT OF A REPORT OF A REPORT OF A REPORT OF A REPORT OF A REP

 $-5$ - $SE-375$ 

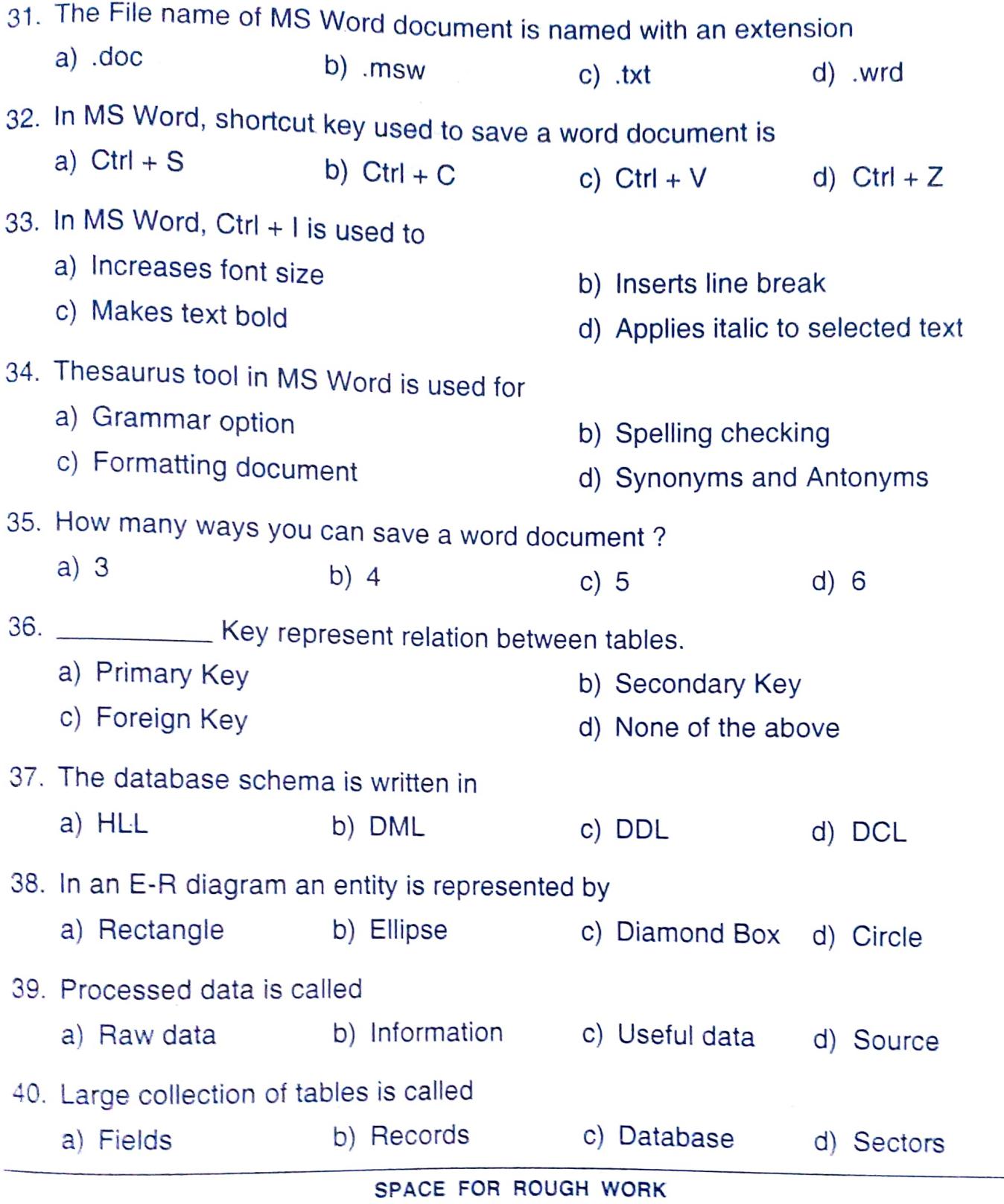

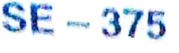

### $PART = R$

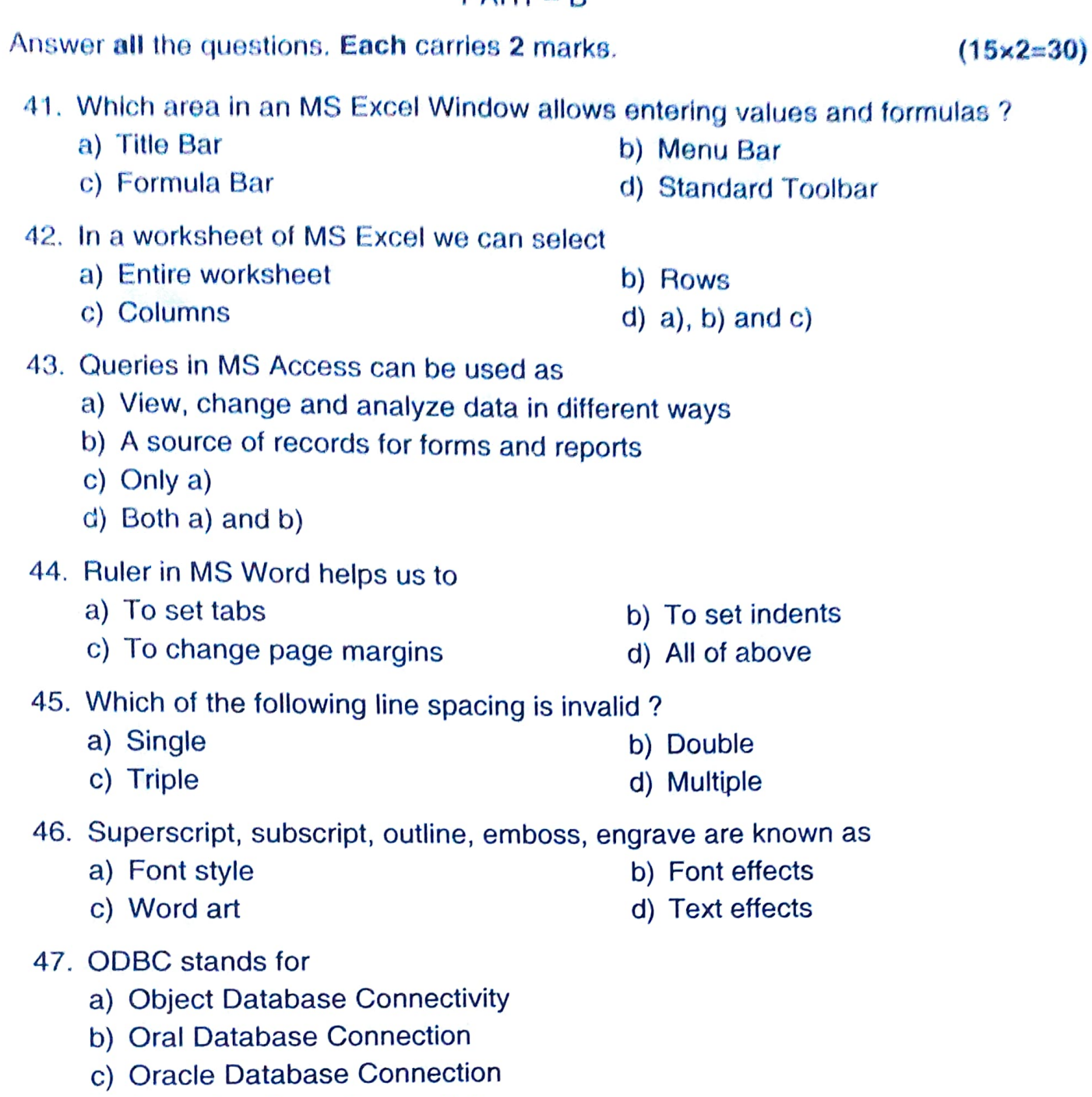

d) Open Database Connectivity

 $\ddot{\phantom{0}}$ 

#### SPACE FOR ROUGH WORK

 $\mathcal{L}$ 

# **INTI NEW WEBSTER**

**HINTER AND AND ALL PROPERTY** 

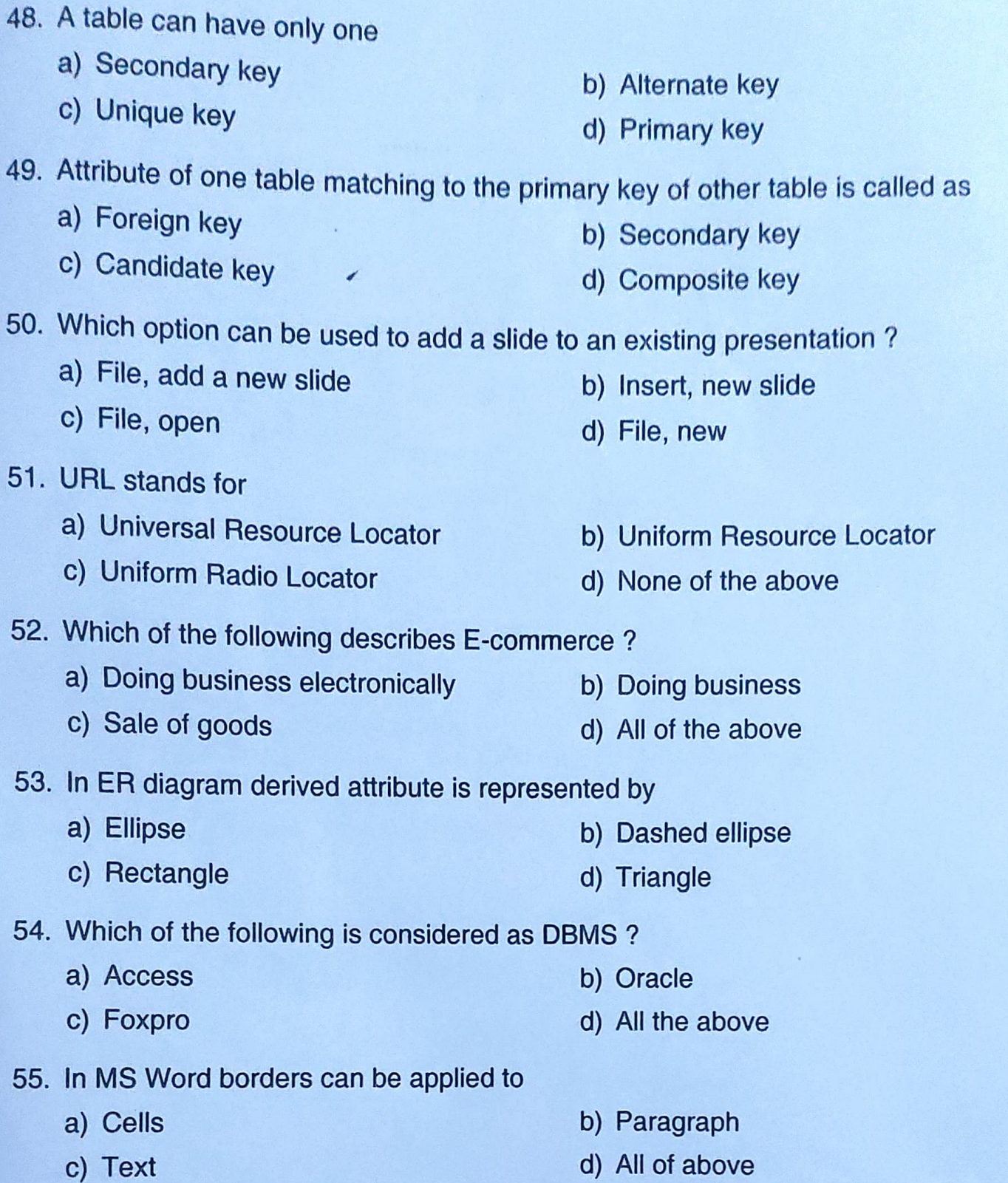

SPACE FOR ROUGH WORK

C